# **Unit-II**

## **Structures & File handling**

## **(a)Structure & Dynamic memory Allocation:**

## **User Defined Data Types:**

C allows the feature called type definition which allows programmers to define their identifier that would represent an existing data type. There are three such types:

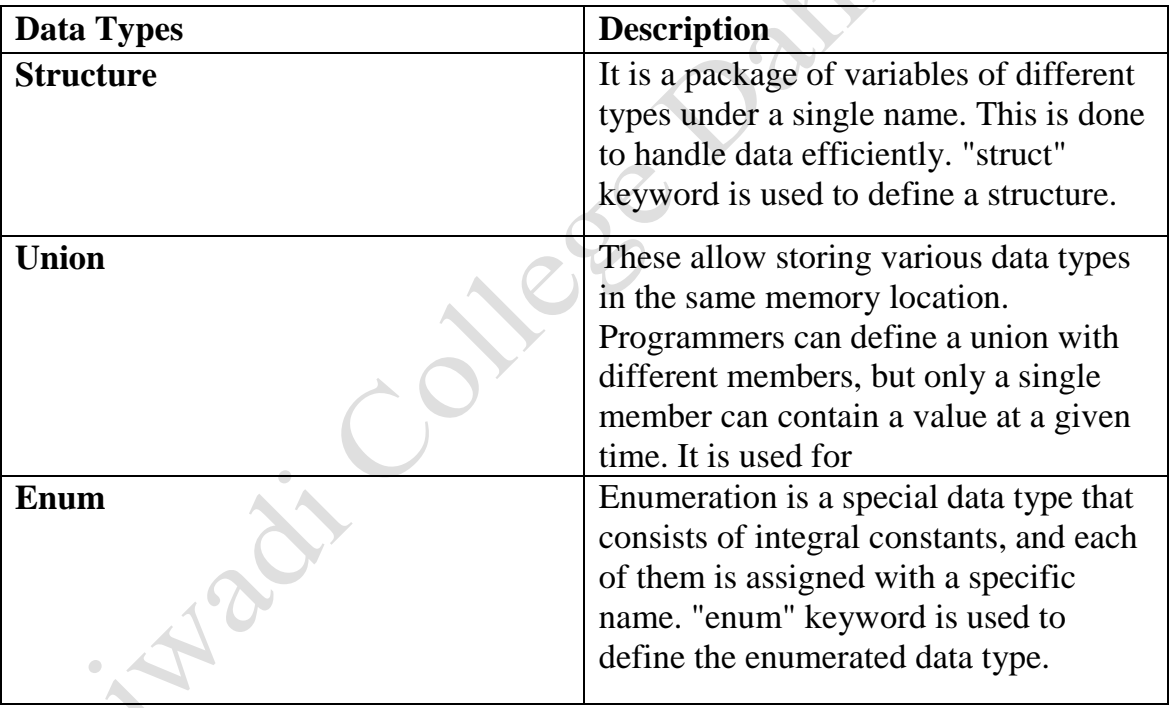

## **1) Structure:**

The structure is a user-defined data type in C, which is used to store a collection of different kinds of data.

- The structure is something similar to an array; the only difference is array is used to store the same data types.
- *Struct* keyword is used to declare the structure in C.
- Variables inside the structure are called *members of the structure*.

```
 Defining Structure:
```
 **Syntax:**

 **struct structureName { //member definitions };**

#### **Example:**

**}**

 **struct Courses { char WebSite[50]; char Subject[50]; int Price; };**

```
PLANS
 Accessing Structure Member:
   Example:
   #include<stdio.h>
   #include<conio.h>
   struct Courses
   {
     char WebSite[50];
     char Subject[50];
     int Price;
   };
   void main( )
   {
     struct Courses C;
     //Initialization
     strcpy( C.WebSite, "w3schools.in");
     strcpy( C.Subject, "The C Programming Language"); 
     C.Price = 0;
     //Print
     printf( "WebSite : %s\n", C.WebSite);
     printf( "Book Author : %s\n", C.Subject);
     printf( "Book Price : %d\n", C.Price);
```
FE RO

**Output: WebSite : w3schools.in Book Author: The C Programming Language Book Price : 0**

#### **2) union:**

Unions are user-defined data type in C, which is used to store a collection of different kinds of data, just like a structure. However, with unions, you can only store information in one field at any one time.

- Unions are like structures except it used less memory.
- The keyword union is used to declare the structure in C.
- Variables inside the union are called members of the union.

## **Defining union:**

```
union unionName
```

```
{
  //member definitions
};
```

```
Example:
union Courses
{
  char WebSite[50];
  char Subject[50];
  int Price;
};
```
**Accessing union Member:**

```
#include<stdio.h>
#include<conio.h>
union Courses
{
  char WebSite[50];
  char Subject[50];
  int Price;
};
```
**void main( )**

#### **{**

**}**

```
 union Courses C;
 strcpy( C.WebSite, "w3schools.in"); 
 printf( "WebSite : %s\n", C.WebSite);
 strcpy( C.Subject, "The C Programming Language"); 
 printf( "Book Author : %s\n", C.Subject);
 C.Price = 0;
                                                    INDOX
 printf( "Book Price : %d\n", C.Price);
```
### **Output:**

**WebSite : w3schools.in Book Author: The C Programming Language Book Price : 0**

## **3)typedef:**

typedef is a C keyword implemented to tell the compiler for assigning an alternative name to C's already exist data types.

This keyword, typedef typically employed in association with user-defined data types in cases if the names of datatypes turn out to be a little complicated or intricate for a programmer to get or to use within programs.

The typical format for implementing this typedef keyword is:

### **Syntax:**

 **typedef <existing\_names\_of\_datatype> <alias\_\_userGiven\_name>;**

## **Nested Structure:**

Nested structure in C is nothing but structure within structure. One structure can be declared inside other structure as we declare structure members inside a structure.

The structure variables can be a normal structure variable or a pointer variable to access the data.

50 Days No. 25

**Example:**

**#include<stdio.h>** 

**struct address** 

### **{**

 **char city[20];** 

 **int pin;** 

 **char phone[14];** 

### **};**

**struct employee** 

#### **{**

```
 char name[20];
```
 **struct address add;** 

```
};
```

```
void main ()
```
## **{**

**}** 

```
 struct employee emp;
```

```
 printf("Enter employee information?\n");
```

```
 scanf("%s %s %d %s",emp.name,emp.add.city, &emp.add.pin, 
emp.add.phone);
```
Je

```
 printf("Printing the employee information....\n");
```
 **printf("name: %s\nCity: %s\nPincode: %d\nPhone: %s",emp.name,emp.add.city,emp.add.pin,emp.add.phone);** 

**Output:**

**Enter employee information?**

**Amar** 

**Dahiwadi** 

**415508** 

**9099868686** 

**Printing the employee information....** 

**name: Amar** 

**City: Dahiwadi** 

**Pincode: 415508**

**Phone: 9099868686**

## **Dynamic Memory Allocation in C using malloc(), calloc(), free() and realloc():**

Since C is a structured language, it has some fixed rules for programming. One of it includes changing the size of an array. An array is collection of items stored at continuous memory locations.

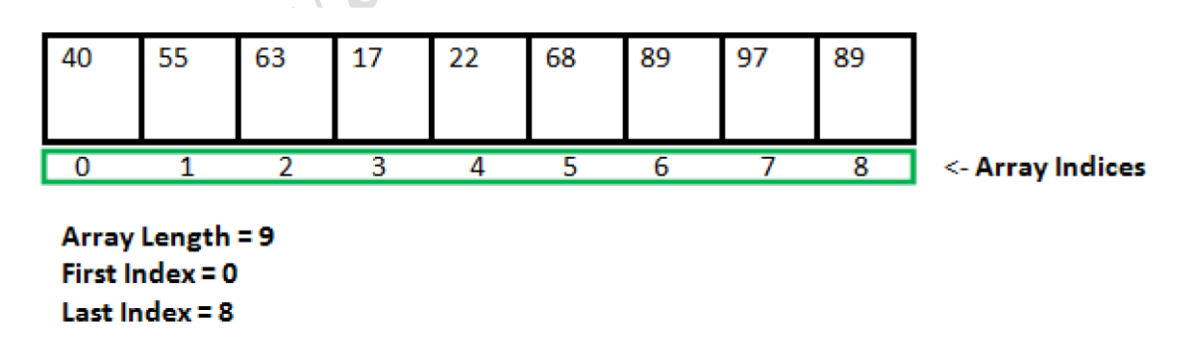

As it can be seen that the length (size) of the array above made is 9. But what if there is a requirement to change this length (size). For Example,

• If there is a situation where only 5 elements are needed to be entered in this array. In this case, the remaining 4 indices are just wasting memory in this

FAR R.

Day

array. So there is a requirement to lessen the length (size) of the array from 9 to 5.

• Take another situation. In this, there is an array of 9 elements with all 9 indices filled. But there is a need to enter 3 more elements in this array. In this case 3 indices more are required. So the length (size) of the array needs to be changed from 9 to 12.

This procedure is referred to as **Dynamic Memory Allocation in C**.

C provides some functions to achieve these tasks. There are 4 library functions provided by C defined under **<stdlib.h>** header file to facilitate dynamic memory allocation in C programming. They are:

- 1. malloc()
- 2. calloc()
- 3. free()
- 4. realloc()

Let's look at each of them in greater detail.

## **1) malloc() method :**

"malloc" or "memory allocation" method in  $C$  is used to dynamically allocate a single large block of memory with the specified size.

It returns a pointer of type void which can be cast into a pointer of any form.

### **Syntax:**

 $ptr = (cast-type*)$  malloc(byte-size)

### **For Example:**

ptr = (int\*) malloc(100 \* sizeof(int));

Since the size of int is 4 bytes, this statement will allocate 400 bytes of memory. And, the pointer ptr holds the address of the first byte in the allocated memory.

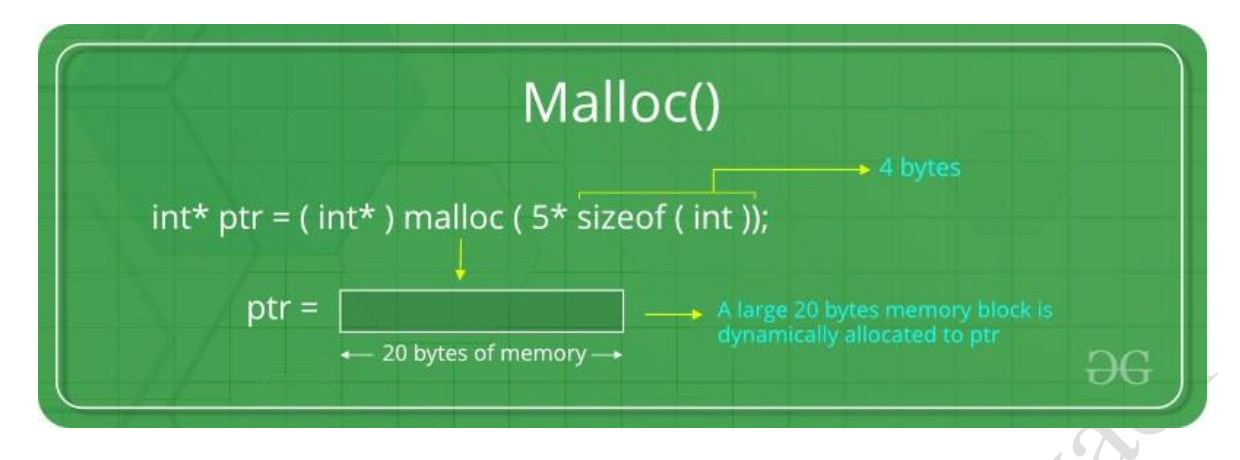

If space is insufficient, allocation fails and returns a NULL pointer.

## **2) calloc() method**

"calloc" or "contiguous allocation" method in C is used to dynamically allocate the specified number of blocks of memory of the specified type. It initializes each block with a default value '0'.

#### **Syntax**:

```
ptr = (cast-type*)calloc(n, element-size);
```
#### **For Example:**

ptr = (float\*) calloc(25, sizeof(float));

This statement allocates contiguous space in memory for 25 elements each with the size of the float.

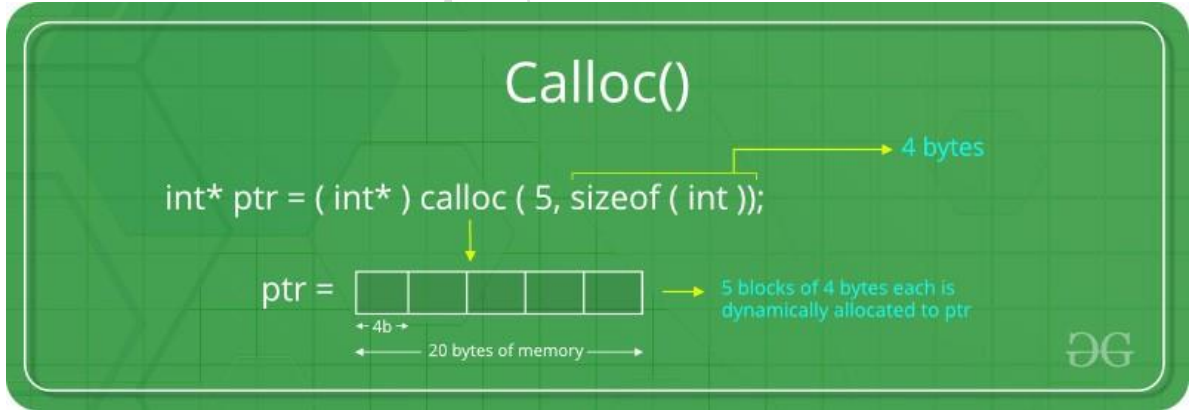

If space is insufficient, allocation fails and returns a NULL pointer.

## **3. free() method**

"free" method in C is used to dynamically de-allocate the memory.

The memory allocated using functions malloc() and calloc() is not de-allocated on their own.

Hence the free() method is used, whenever the dynamic memory allocation takes place.

It helps to reduce wastage of memory by freeing it. **Syntax:**  free(ptr);

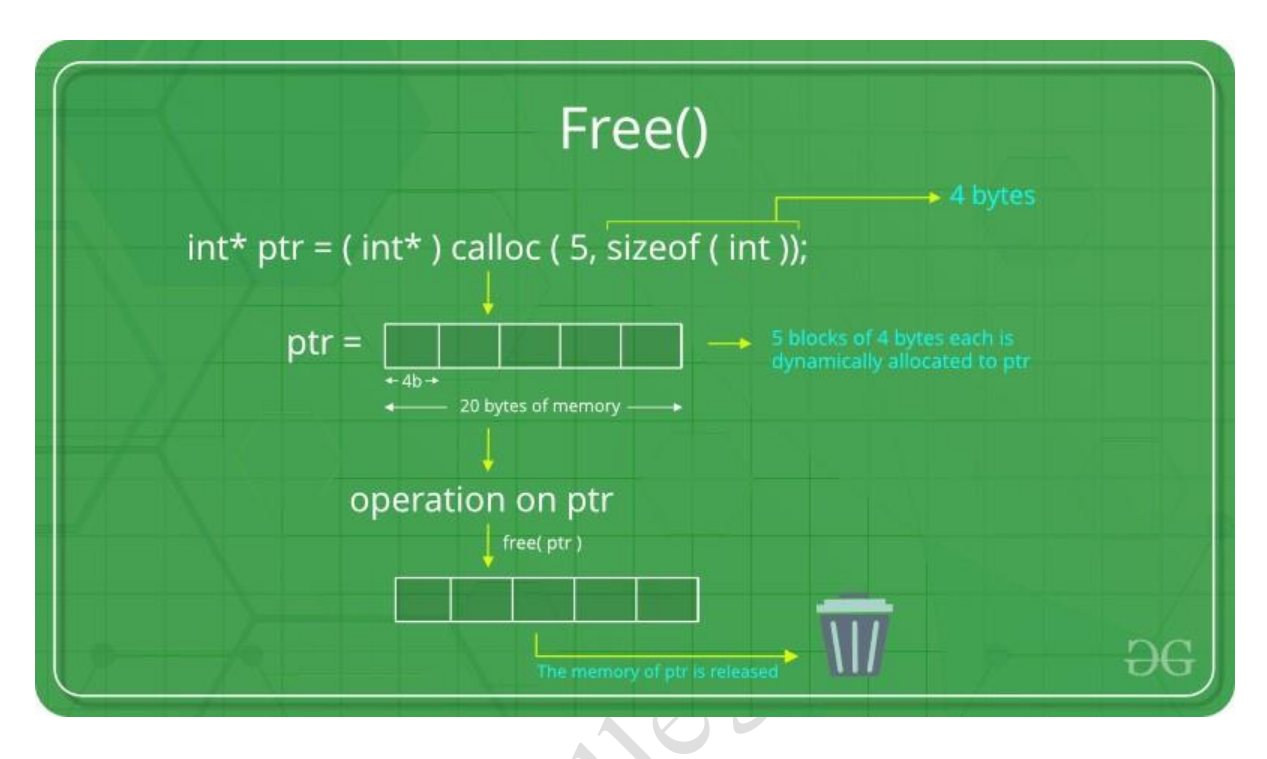

## **4. realloc() method**

"realloc" or "re-allocation" method in  $\overline{C}$  is used to dynamically change the memory allocation of a previously allocated memory.

In other words, if the memory previously allocated with the help of malloc or calloc is insufficient, realloc can be used to dynamically re-allocate memory.

### **Syntax:**

 $ptr = realloc(ptr, newSize);$ 

where ptr is reallocated with new size 'newSize'.

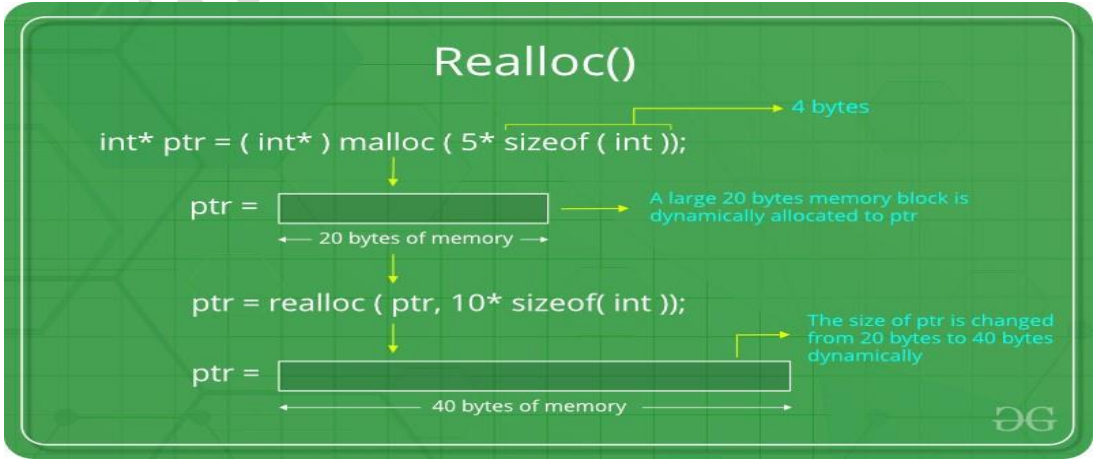

# **FILE HANDLING :**

In any programming language it is vital to learn file handling techniques. Many applications will at some point involve accessing folders and files on the hard drive. In C, a stream is associated with a file. Special functions have been designed for handling file operations. Some of them will be discussed in this chapter. The header file stdio.h is required for using these functions.

### **Declaring a File Pointer:**

In C language, in order to declare a file, we use a file pointer.

A file pointer is a pointer variable that specifies the next byte to be read or written to. Every time a file is opened, the file pointer points to the beginning of the file.

A file is declared as follows:

## **FILE \*fp;**

//fp is the name of the file pointer

## **Opening, Creating, Closing:**

C language provides a number of functions to perform file handling.

fopen() is used to create a new file or open an existing file.

The syntax is as follows:

### **fp = FILE \*fopen(const char \*filename, const char \*mode);**

**fp** is the file pointer that holds the reference to the file,

the **filename** is the name of the file to be opened or created,

and **mode** specifies the purpose of opening a file such as for reading or writing.

**FILE** is an object type used for storing information about the file stream.

## **Example program :**

```
#include <stdio.h> 
main () 
  { 
    FILE *fp; 
    fp = fopen("data.txt", "r"); 
   if (fp == NULL)
    { 
        printf("File does not exist,please check!\n"); 
     } 
    fclose(fp); 
  }
```
#### **file opening modes:**

Below are some of the most commonly used modes for opening or creating a file.

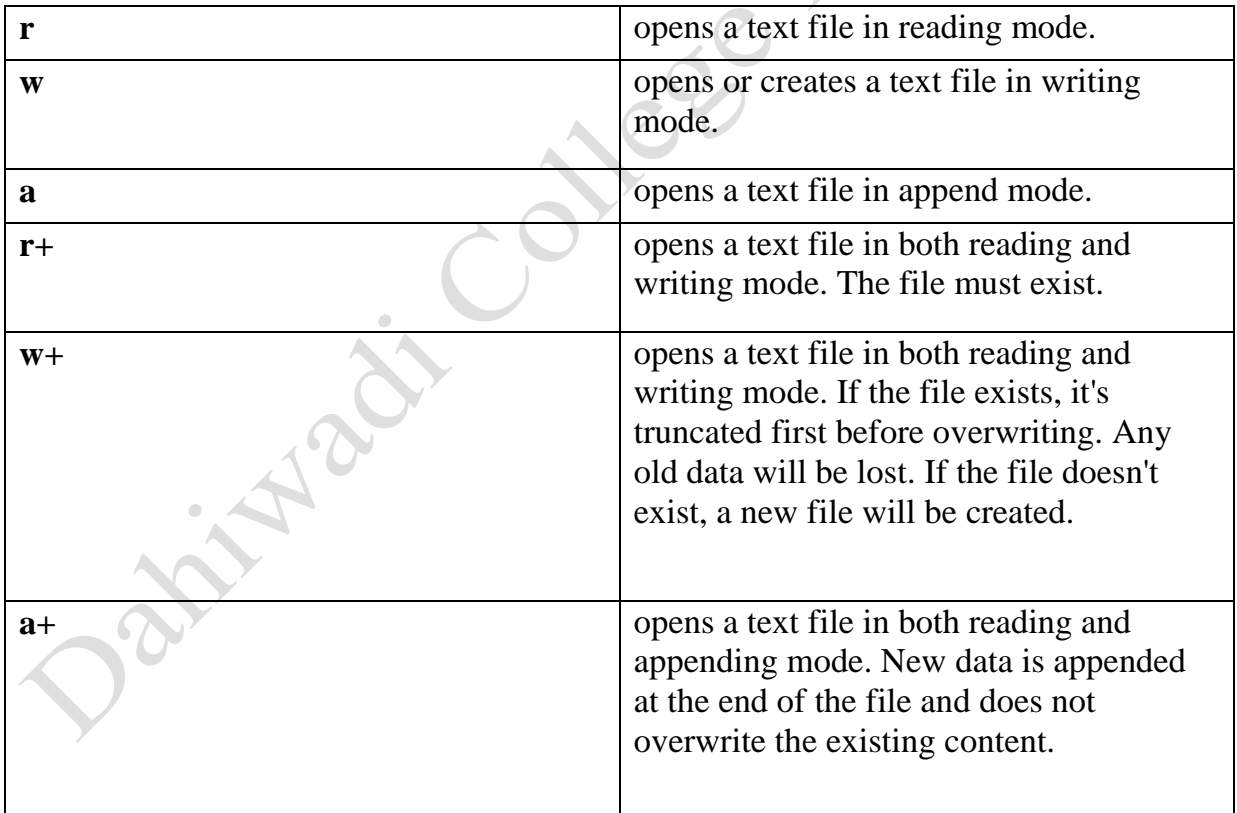

LE BIRTIS

#### **File Close:**

A file needs to be closed after a read or write operation to release the memory allocated by the program.

In C, a file is closed using the fclose() function.

This returns 0 on success and EOF in the case of a failure.

An EOF is defined in the library called stdio.h.

EOF is a constant defined as a negative integer value which denotes that the end of the file has reached. LY BOO

**The syntax is as follows:**

**fclose( FILE \*fp );**

#### **Example program :**

```
#include <stdio.h> 
 main ()
  { 
    FILE *fp; 
    fp = fopen("data.txt", "r"); 
    if (fp == NULL)
     { 
      printf("File does not exist,please check!\n"); 
     } 
     fclose(fp); 
  }
```
## **INPUT/OUTPUT OPERATIONS ON FILES**

## **getc(), putc() functions in C:**

getc(), putc() functions are file handling function in C programming language which is used to read a character from a file (getc) and display on standard output or write into a file (putc). Please find below the description and syntax for above file handling functions.

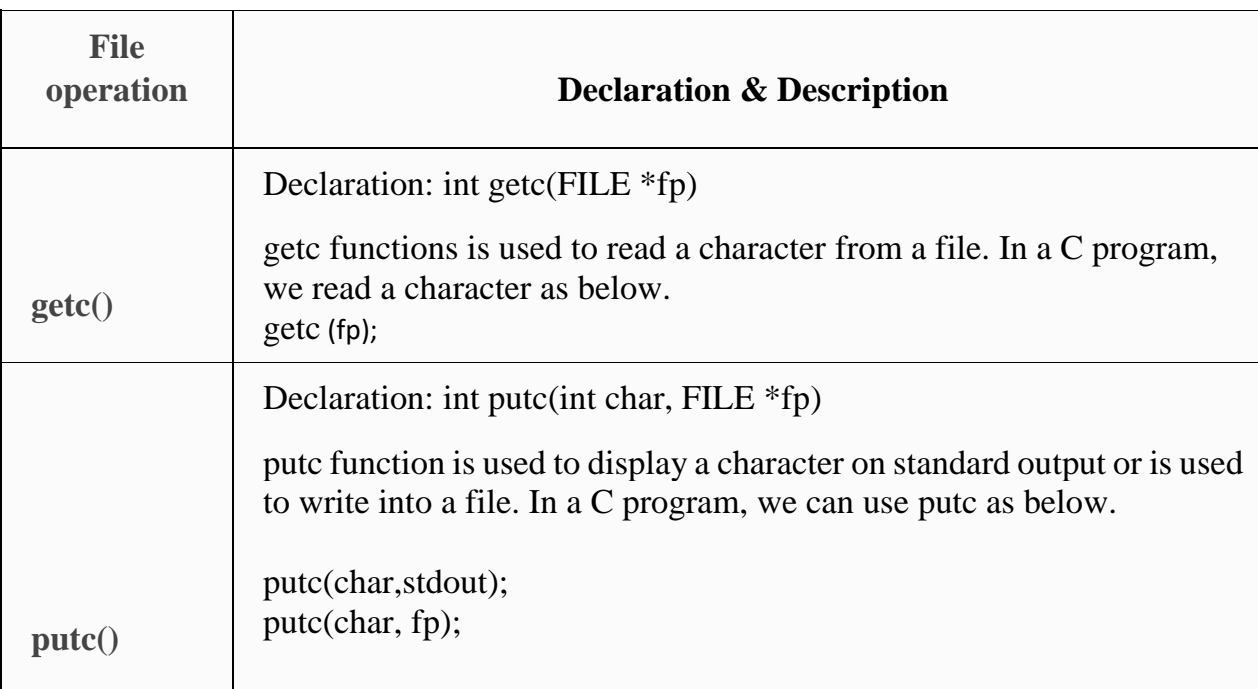

```
Ver
Example:
#include <stdio.h>
int main()
{
char ch;
FILE *fp;
if (fp = fopen("test.c", "r"))
{
ch = getc(fp);while (ch != EOF)
{
putc(ch, stdout);
ch = getc(fp);}
fclose(fp);
return 0;
}
return 1;
}
OUTPUT:
Hi, How are you?
```
## $\triangleright$  putw(), getw() functions in C

putw(), getw() functions are file handling function in C programming language which is used to write an integer value into a file (putw) and read integer value from a file (getw). Please find below the description and syntax for above file handling functions.

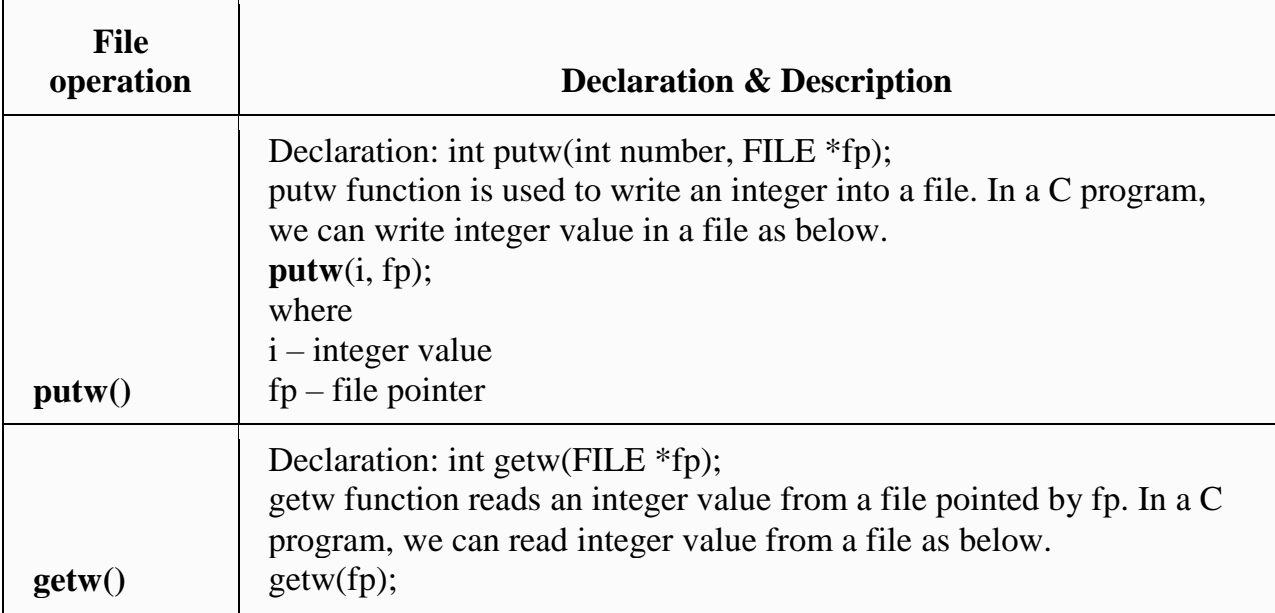

### **Example:**

```
#include <stdio.h>
int main ()
{
  FILE *fp;
  int i=1, j=2, k=3, num;
  fp = fopen ("test.c","w");
  putw(i,fp);
  putw(j,fp);
  putw(k,fp);
  fclose(fp);
  fp = fopen ("test.c","r");
  while(getw(fp)!=EOF)
  {
    num= getw(fp);
   printf("Data in test.c file is %d \n", num);
  }
```

```
 fclose(fp);
  return 0;
}
OUTPUT:
Data in test.c file is
1
2
```
**3**

 $\overline{\phantom{0}}$ 

# **fscanf(), fprintf(), ftell(), rewind() functions in C**

fscanf(), fprintf(), ftell(), rewind() functions are file handling functions in C programming language. Please find below the description and syntax for each above file handling functions.

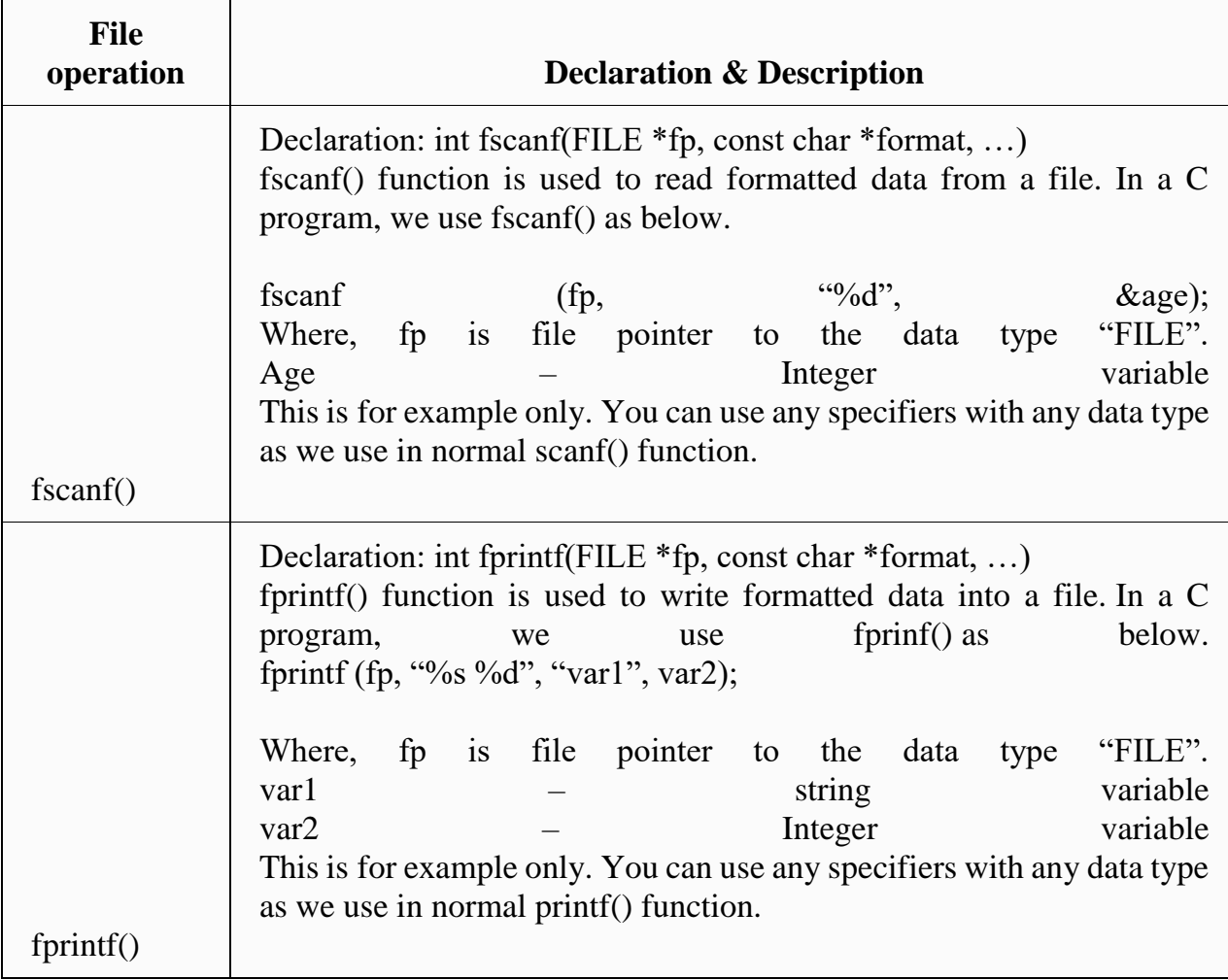

15 | P a g e

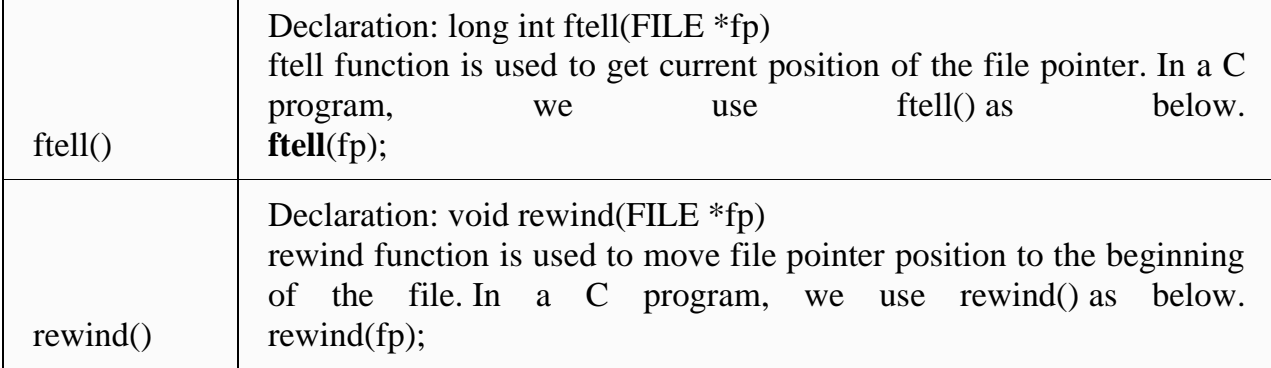

i i i **Example: #include <stdio.h> int main () { char name [20]; int age, length; FILE \*fp; fp = fopen ("test.txt","w"); fprintf (fp, "%s %d", "Fresh2refresh", 5); length = ftell(fp); // Cursor position is now at the end of file /\* You can use fseek(fp, 0, SEEK\_END); also to move the cursor to the end of the file \*/ rewind (fp); // It will move cursor position to the beginning of the file fscanf (fp, "%d", &age);** fscanf (fp, "%s", name);  **fclose (fp); printf ("Name: %s \n Age: %d \n",name,age);** printf ("Total number of characters in file is %d", length);  **return 0; }**

**OUTPUT: Name: Fresh2refresh Age: 5 Total number of characters in file is 15**

# **fseek(), SEEK\_SET, SEEK\_CUR, SEEK\_END functions in C**

fseek() functions is file handling functions in C programming language. It has following constants. SEEK\_SET, SEEK\_CUR, SEEK\_END. Please find below the description and syntax for each above file handling functions.

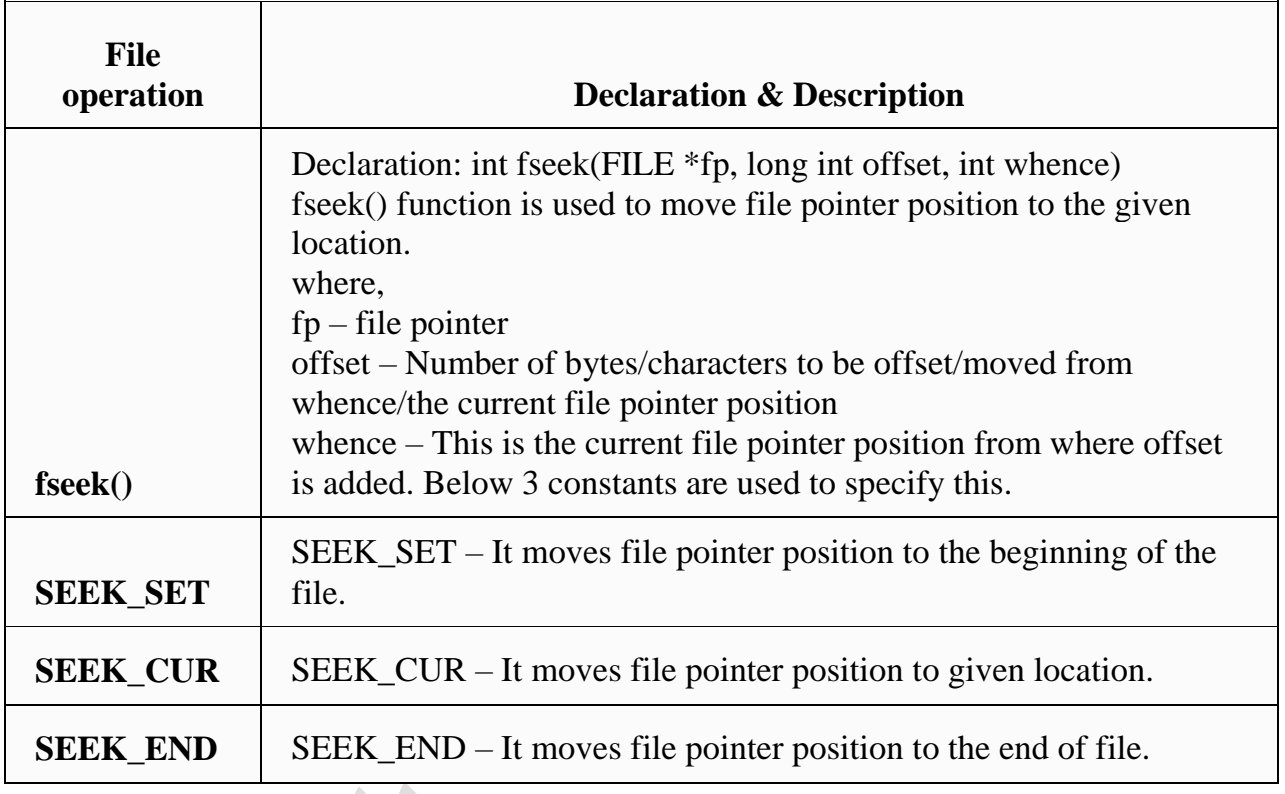

**Example:**

```
include <stdio.h> 
int main() 
{ 
   FILE *fp; 
  fp = fopen("test.txt", "r"); 
   // Moving pointer to end 
   fseek(fp, 0, SEEK_END); 
   // Printing position of pointer 
   printf("%ld", ftell(fp)); 
    return 0; 
}
```
#### **OUTPUT:**

**81**

**Explanation**

The file test.txt contains the following text: "Someone over there is calling you. we are going for work. take care of yourself."

in the city Co.

When we implement fseek() we move the pointer by 0 distance with respect to end of file i.e pointer now points to end of the file. Therefore the output is 81.

He